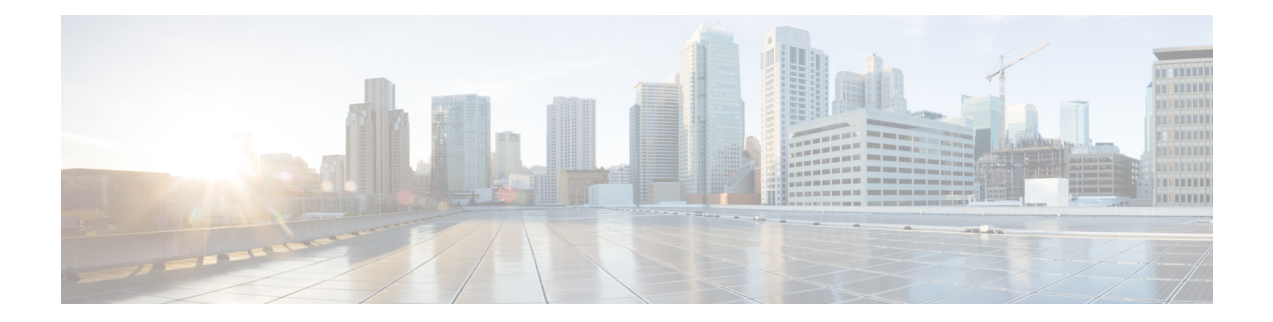

# **Cisco Networking Services Enhanced Results Message**

The Cisco Networking Services Enhanced Results Message feature sends a second Cisco Networking Services result message to the subject "cisco.cns.config.results" in addition to the Cisco Networking Services results messages sent to the Cisco Networking Services Event bus after a partial configuration is complete.

The Cisco Networking Services enhanced results message contains both overall and line-by-line information about the configuration that was sent and the result of the action requested in the original message.

- Finding Feature [Information,](#page-0-0) on page 1
- Information About Cisco [Networking](#page-0-1) Services Enhanced Results Message, on page 1
- How to Configure Cisco [Networking](#page-1-0) Services Enhanced Results Message, on page 2
- [Configuration](#page-4-0) Examples for Cisco Networking Services Enhanced Results Message, on page 5
- Additional [References,](#page-4-1) on page 5
- Feature Information for Cisco [Networking](#page-5-0) Services Enhanced Results Message, on page 6

### <span id="page-0-0"></span>**Finding Feature Information**

Your software release may not support all the features documented in this module. For the latest caveats and feature information, see Bug [Search](http://www.cisco.com/cisco/psn/bssprt/bss) Tool and the release notes for your platform and software release. To find information about the features documented in this module, and to see a list of the releases in which each feature is supported, see the feature information table at the end of this module.

Use Cisco Feature Navigator to find information about platform support and Cisco software image support. To access Cisco Feature Navigator, go to [www.cisco.com/go/cfn.](http://www.cisco.com/go/cfn) An account on Cisco.com is not required.

## <span id="page-0-1"></span>**InformationAboutCiscoNetworkingServicesEnhancedResults Message**

### **Cisco Networking Services Results Messages**

When a partial configuration has been received by the device, each line of the configuration will be applied in the same order as it was received. If the Cisco parser has an error with one of the lines of the configuration, then all the configuration up to this point will be applied to the device, but none of the configuration beyond the error will be applied. If an error occurs, the **cns config partial** command will retry until the configuration successfully completes. In the pull mode, the command will not retry after an error. By default, NVRAM will be updated except when the **no-persist** keyword is configured.

A message will be published on the Cisco Networking Services event bus after the partial configuration is complete. The Cisco Networking Services event bus will display one of the following status messages:

- cisco.mgmt.cns.config.complete—Cisco Networking Services configuration agent successfully applied the partial configuration.
- cisco.mgmt.cns.config.warning—Cisco Networking Services configuration agent fully applied the partial configuration, but encountered possible semantic errors.
- cisco.mgmt.cns.config.failure (CLI syntax)—Cisco Networking Services configuration agent encountered a command line interface (CLI) syntax error and was not able to apply the partial configuration.
- cisco.mgmt.cns.config.failure (CLI semantic)—Cisco Networking Services configuration agent encountered a CLI semantic error and was not able to apply the partial configuration.

With the CNS Enhanced Results Messages feature, a second message is sent to the subject "cisco.cns.config.results" in addition to the appropriate message above. The second message contains both overall and line-by-line information about the configuration that was sent and the result of the action requested in the original message. If the action requested was to apply the configuration, then the information in the results message is semantic in nature. If the action requested was to check syntax only, then the information in the results message is syntactical in nature.

## <span id="page-1-0"></span>**HowtoConfigureCiscoNetworkingServicesEnhancedResults Message**

### **Configuring the Cisco Networking Services Event and EXEC Agents**

#### **SUMMARY STEPS**

- **1. enable**
- **2. configure terminal**
- **3. cns configpartial** {*host-name* | *ip-address*} [**encrypt**] [*port-number*] [**source** *interface name*] [**inventory**]
- **4. logging cns-events** [*severity-level*]
- **5. cns exec** [**encrypt**] [*port-number*] [**source** {*ip-address* | *interface-type-number*}]
- **6. cns event** {*hostname* | *ip-address*} [**encrypt**] [*port-number*] [**backup**] [**failover-time** *seconds*] [**keepalive** *seconds retry-count*] [**source** *ip-address* | *interface-name*][**clock-timeout** *time*] [**reconnect-time** *time*]
- **7. exit**

#### **DETAILED STEPS**

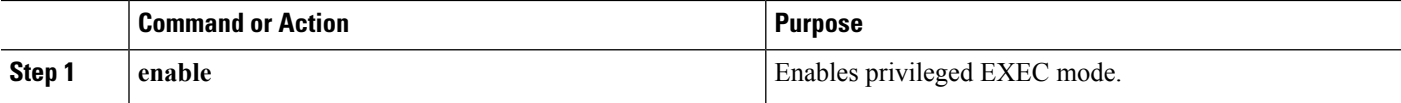

 $\mathbf l$ 

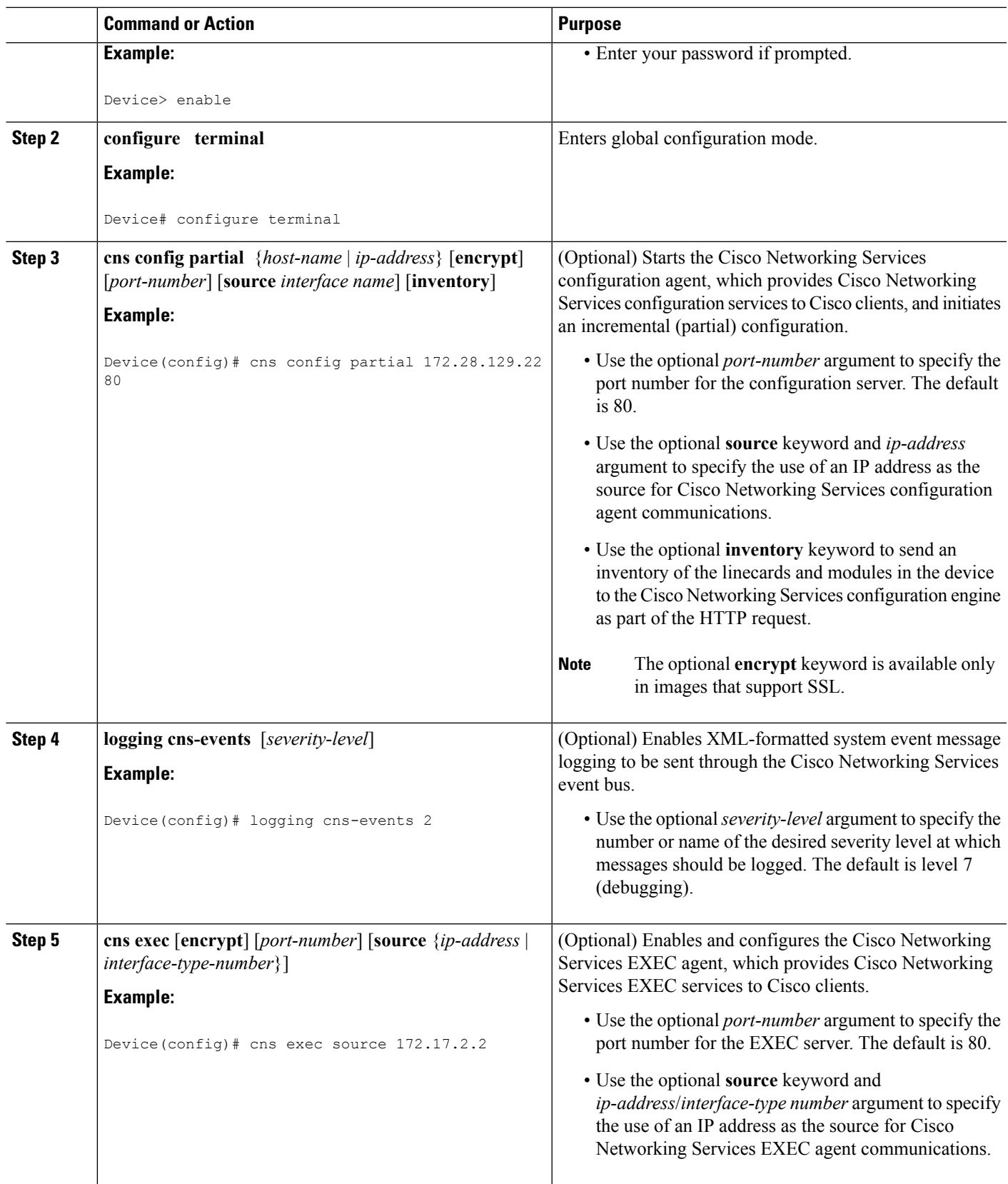

I

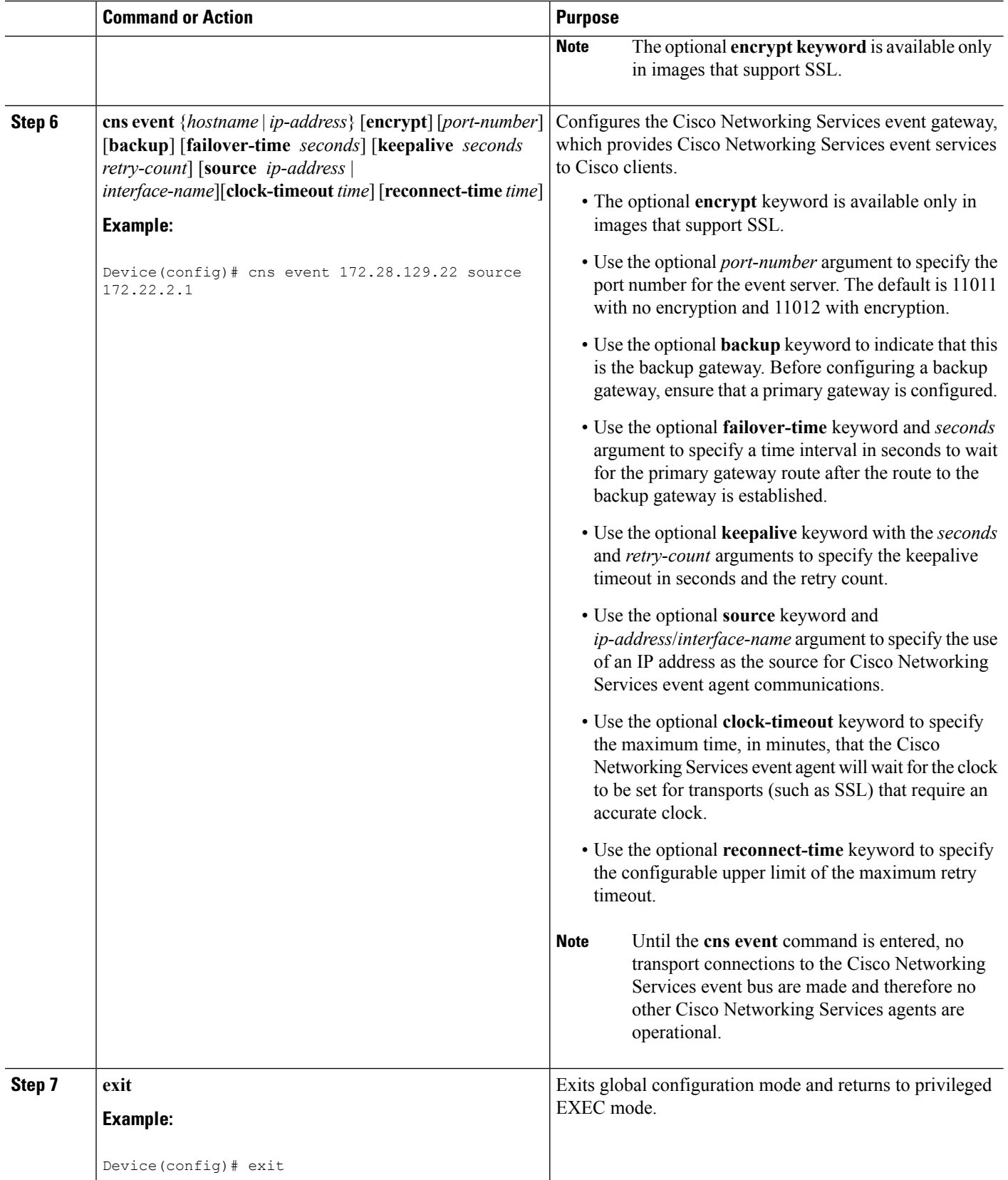

i.

П

#### **Troubleshooting Tips**

- Use the **show cns event connections** command to check that the Cisco Networking Services event agent is connected to the Cisco Networking Services event gateway.
- Use the **show cns event subject** command to check that the image agent subject names are registered. Subject names for the Cisco Networking Services image agent begin with cisco.mgmt.cns.image.

### <span id="page-4-0"></span>**Configuration Examples for Cisco Networking Services Enhanced Results Message**

### **Example: Configuring a Partial Configuration**

Incremental or partial configuration allows the remote device to be incrementally configured after its initial configuration. You must perform these configurations manually through the Cisco Networking Services configuration engine. The registrar allows you to change the configuration templates, edit parameters, and submit the new configuration to the device without a software or hardware restart.

The following example shows incremental (partial) configuration on a remote device. The Cisco Networking Services configuration engine IP address is 172.28.129.22, and the port number is 80.

**cns config partial 172.28.129.22 80**

### <span id="page-4-1"></span>**Additional References**

#### **Related Documents**

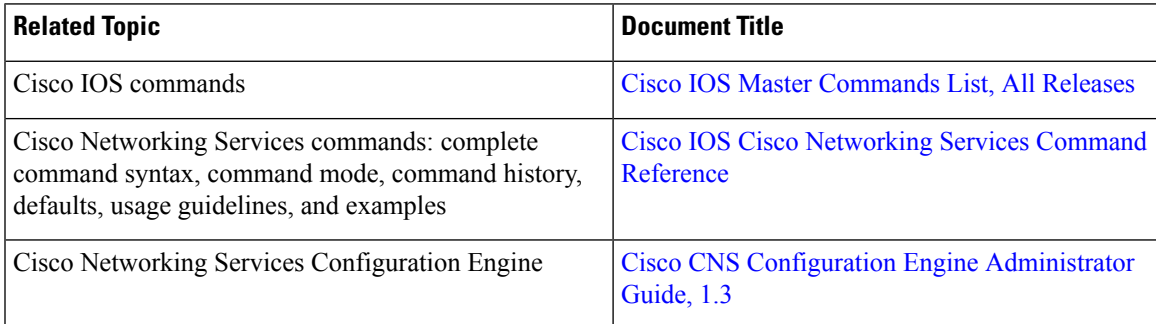

#### **Technical Assistance**

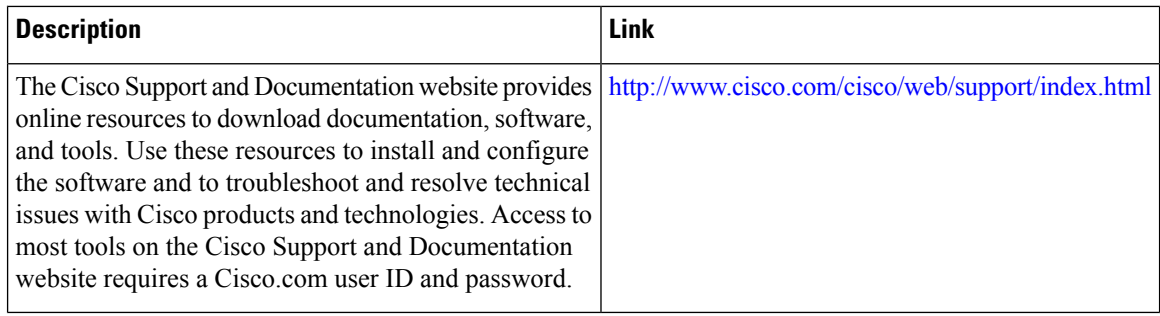

## <span id="page-5-0"></span>**Feature Information for Cisco Networking Services Enhanced Results Message**

The following table provides release information about the feature or features described in this module. This table lists only the software release that introduced support for a given feature in a given software release train. Unless noted otherwise, subsequent releases of that software release train also support that feature.

Use Cisco Feature Navigator to find information about platform support and Cisco software image support. To access Cisco Feature Navigator, go to [www.cisco.com/go/cfn.](http://www.cisco.com/go/cfn) An account on Cisco.com is not required.

| <b>Feature Name</b>                                          | <b>Releases</b>                                            | <b>Feature Information</b>                                                                                                    |
|--------------------------------------------------------------|------------------------------------------------------------|----------------------------------------------------------------------------------------------------|
| Cisco Networking Services<br><b>Enhanced Results Message</b> | Cisco IOS XE Release 3.8S<br>$12.2(33)$ SRA<br>$12.4(4)$ T | The Cisco Networking Services<br>Enhanced Results Message feature<br>sends a second Cisco Networking<br>Services result message to the<br>subject "cisco.cns.config.results"<br>in addition to the Cisco Networking<br>Services results messages sent to<br>the Cisco Networking Services<br>Event bus after a partial<br>configuration is complete.<br>The following command was<br>modified by this feature: cns config<br>partial. |

**Table 1: Feature Information for Cisco Networking Services Enhanced Results Message**